**ICC-C Cours 10**

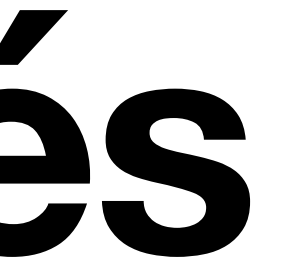

# **Types composés**

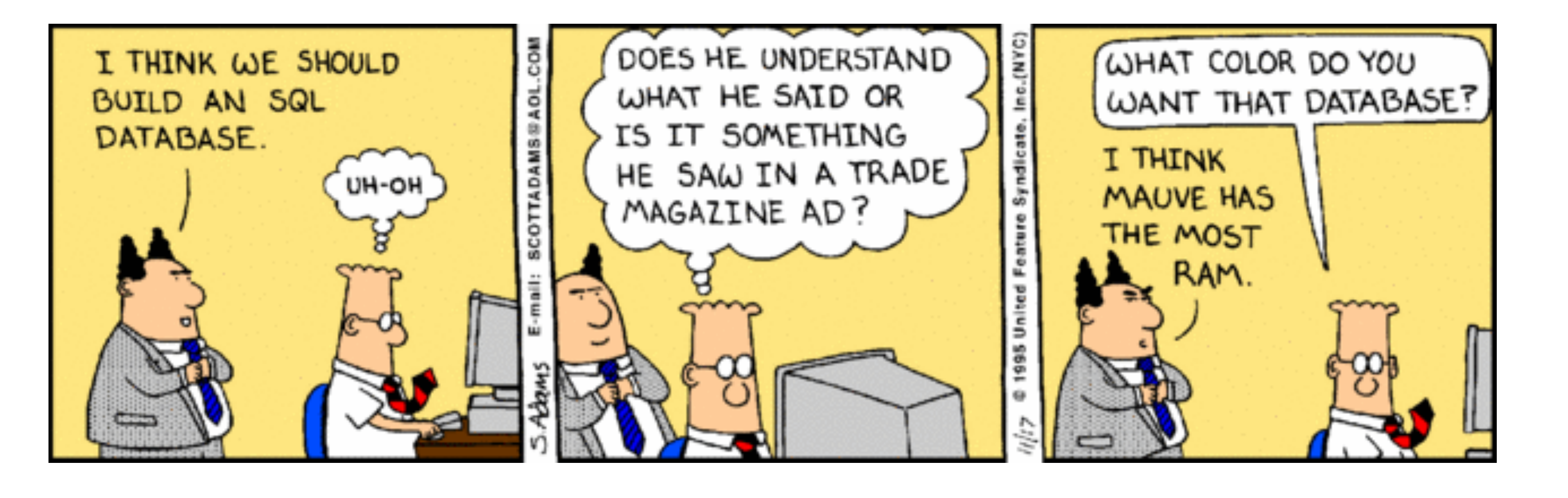

### **Data**

- Nous voulons traiter des données tabulaires
- Par exemple, des données personnelles, ou les caractéristiques d'un produit
- Souvent il y a plusieurs entrées qu'on veut manipuler

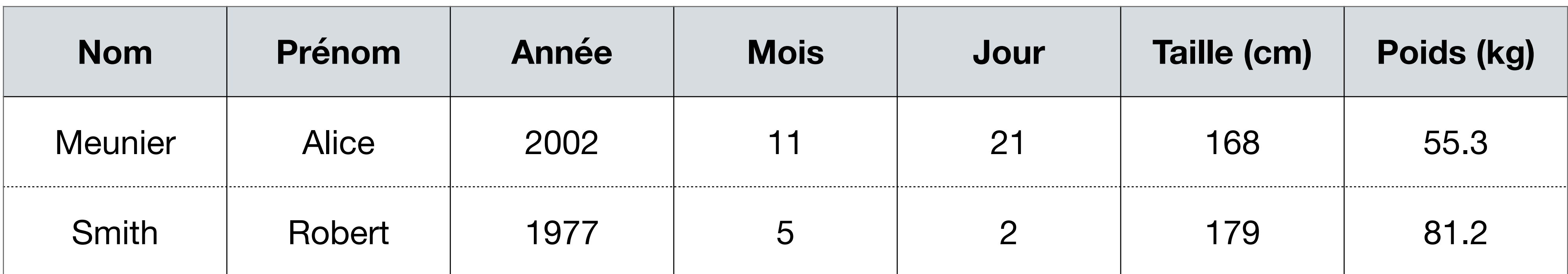

## **Comment ferions nous?**

- On peut définir des tableaux qui stockent chacun une colonne<br>char \*nom[100], \*prénom[100]; int année[100], mois[100], jour[100]; int taille\_cm[100]; float poids\_kg[100];
- 
- Stockage par colonne = *Column store*
- 

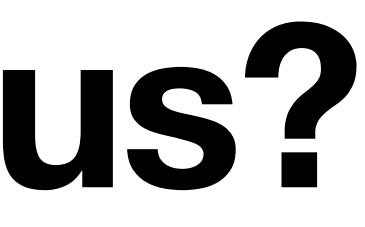

# • Pour accéder aux infos d'une personne, on utilise partout le même indice

• Il y a effectivement des systèmes qui stockent les données de cette manière!

## **Et le stockage par ligne?**

- Nous avons besoin d'un nouveau type composé!
- Les tableaux stockent plusieurs valeurs du même type
- Une structure stocke des valeurs de plusieurs types
- On définit le type struct ainsi:

```
struct
\{char *nom;
     char *prénom;
     int année;
     int mois; 
     int jour;
     int taille_cm;
     float poids_kg;
}
```
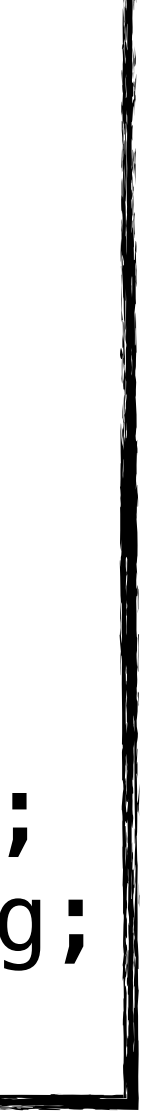

```
struct
{
     type_1 membre_1;
     type_2 membre_2;
     ...
     type_n membre_n;
}
                                   Les champs du 
                                  struct s'appellent 
                                    des membres
```
## **Une variable de type** struct

- C'est un peu long à écrire…
- …mais la variable bob peut stocker les champs dont on a besoin
- Heureusement, struct peut avoir un nom!

```
struct
\{char *nom;
     char *prénom;
     int année;
     int mois; 
     int jour;
     int taille_cm;
     float poids_kg;
  bob;
```
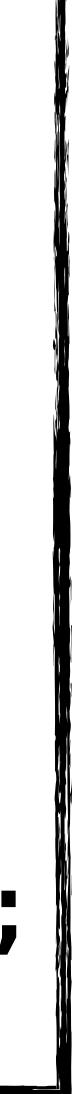

### **Une structure nommée** *Named struct*

• Dans le code on peut définir une structure avec un nom

• La déclaration d'une variable est beaucoup plus brève: struct personal\_info bob;  $\cdot$ 

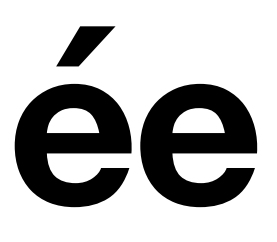

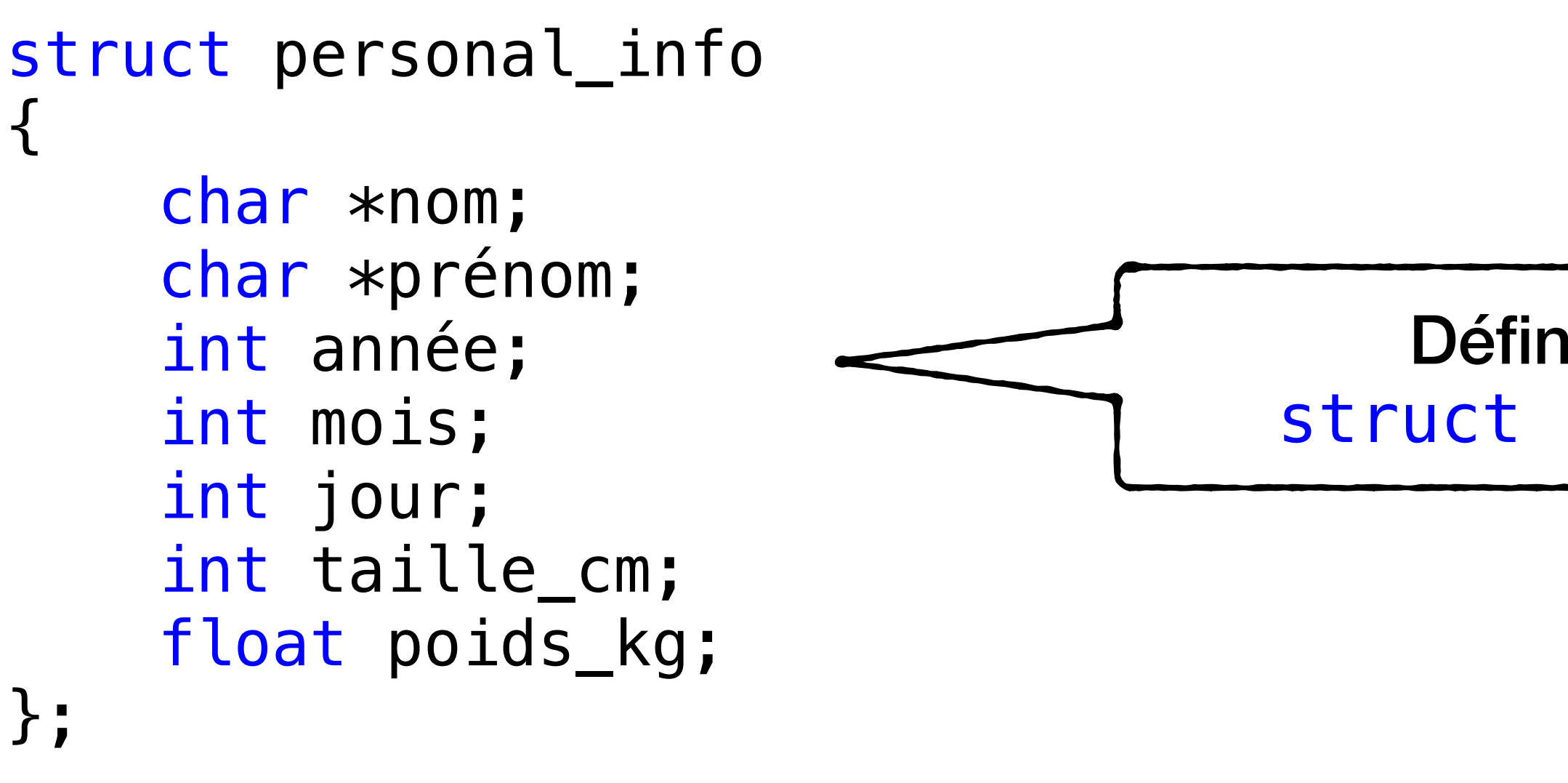

Définition du type struct personal\_info

Variable de type struct personal\_info

## **Encore plus bref?**

- C'est possible avec typedef
- Syntaxe: typedef <type> <alias>;
- Exemples:

```
pointeur_int ptr;
string99 coucou = "coucou";
```

```
typedef int *pointeur_int;
typedef char string99[100]; // Pour les tableaux le [] vient après l'alias
typedef float petit_réel;
typedef double gros_réel;
typedef char **double_pointeur_char;
```
## **Encore plus bref?**

```
typedef struct personal_info
{
     char *nom;
     char *prénom;
     int année;
     int mois; 
     int jour;
     int taille_cm;
     float poids_kg;
} personal_info_t;
```
- 
- Pour définir une variable on peut écrire:

```
personal_info_t bob;
```
• Pour notre exemple, le type personal\_info\_t est synonyme de la structure nommée

### **Initialisation & affectation**

• Comme dans le cas des tableaux, on peut initialiser une variable st ruct lors de sa définition:

personal\_info\_t bob = {"Smith", "Robert", 1977, 5, 2, 179, 81.2};

• On peut aussi affecter le contenu d'une variable struct à une autre variable: personal\_info\_t bob\_copie;

bob\_copie = bob;

• Rappel: on ne pouvait pas faire ça avec des tableaux!

### **Accéder aux membres**

personal\_info\_t bob = {"Smith", "Robert", 1977, 5, 2, 179, 81.2};

- Comment accède-t-on aux infos de Bob?
- On utilise l'opérateur d'accès aux membres ". ":

```
printf("%s %s pèse %.2f kg\n",
        bob.prénom,
        bob.nom,
        bob.poids_kg);
// Affiche: Robert Smith pèse 81.2 kg
```
typedef struct personal\_info { char \*nom; char \*prénom; int année; int mois; int jour;

```
 int taille_cm;
   float poids_kg;
} personal_info_t;
```
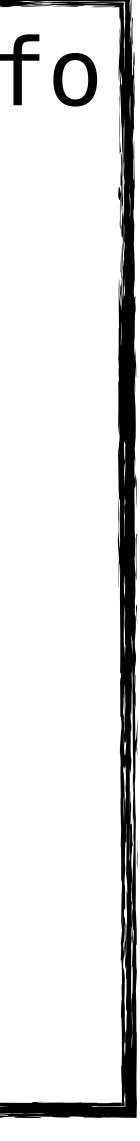

### **Accéder aux membres Pointeurs**

• Parfois on utilise des pointeurs vers une variable struct personal\_info\_t bob = {"Smith", "Robert", 1977, 5, 2, 179, 81.2};  $personal_info_t *p_info = \&bob$ 

- Normalement on devrait utiliser l'opérateur d'indiréction: (\*p\_info).taille\_cm;
- Mais il y a plus intuitif avec l'opérateur "->" (c'est équivalent)

```
printf("%s %s mesure %d cm\n",
        p_info->prénom,
        p_info->nom,
        p_info->taille_cm);
// Affiche: Robert Smith mesure 179 cm
```
## **Comment est-ce stocké en mémoire?**

- L'ordre des champs compte
- Un élément chimique a
	- un symbole d'au plus 2 chars
	- Numéro atomique (petit entier)
	- Masse atomique (réel)

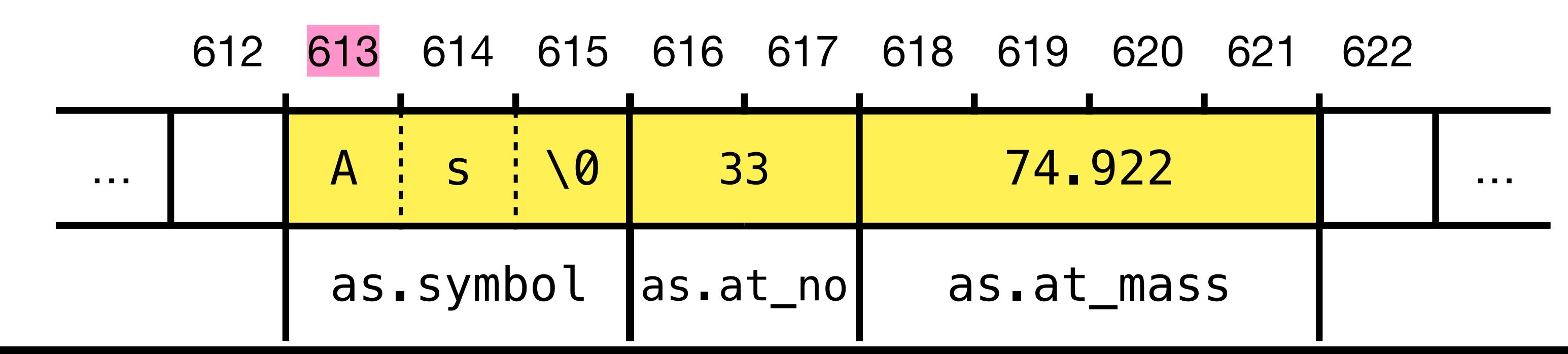

typedef struct chem\_element { char symbol[3]; short at\_no; float at\_mass; } chem\_element\_t; chem\_element\_t as = {"As", 33, 74.922};

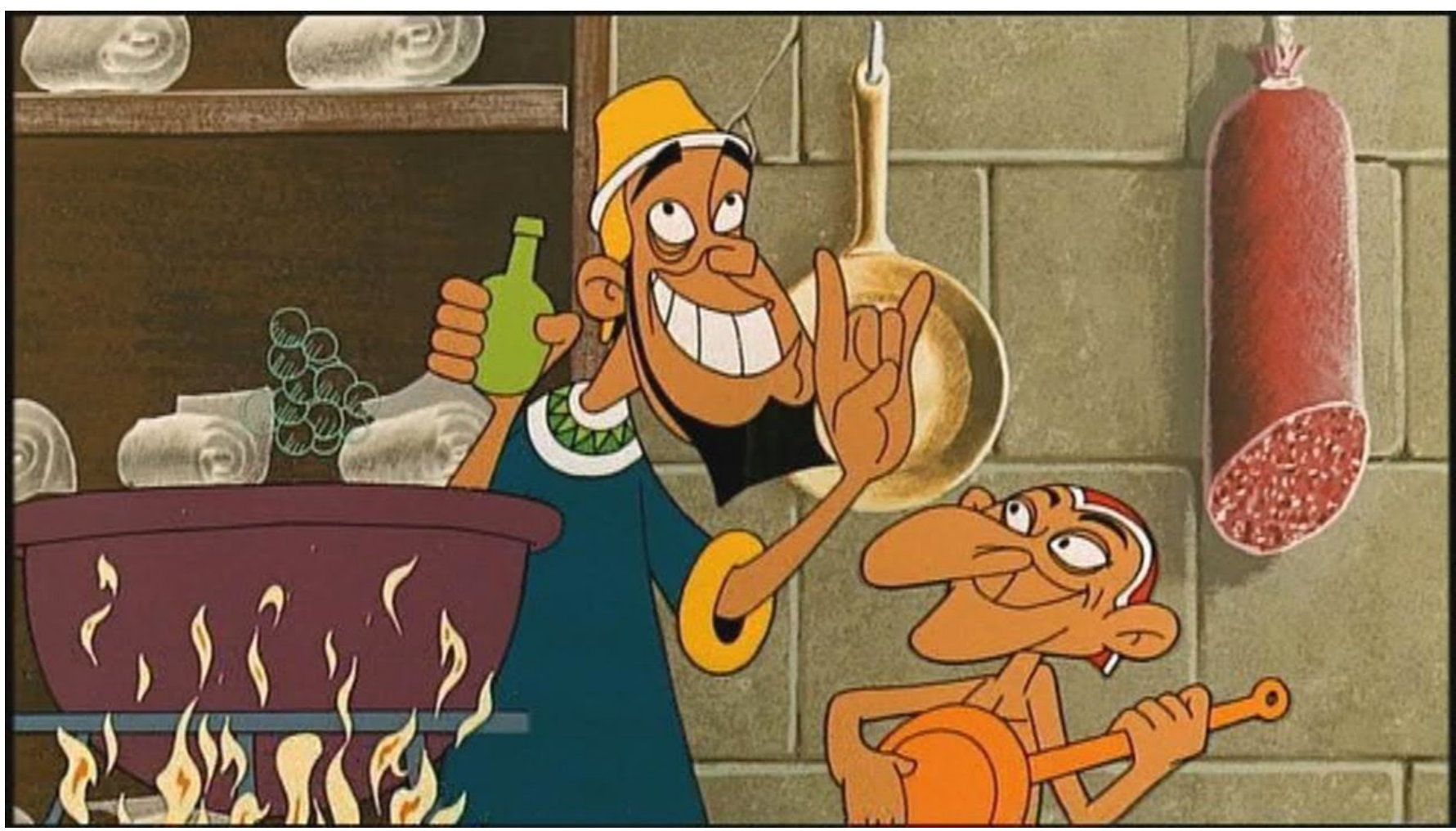

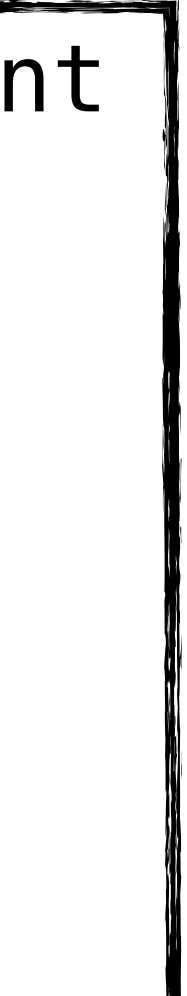

## **Passage par valeur**

- Que se passe-t-il quand on passe une structure en argument d'une fonction?
- La fonction sneaky essaye de modifier le numéro atomique
- Qu'adviendra-t-il? <del>is</del>

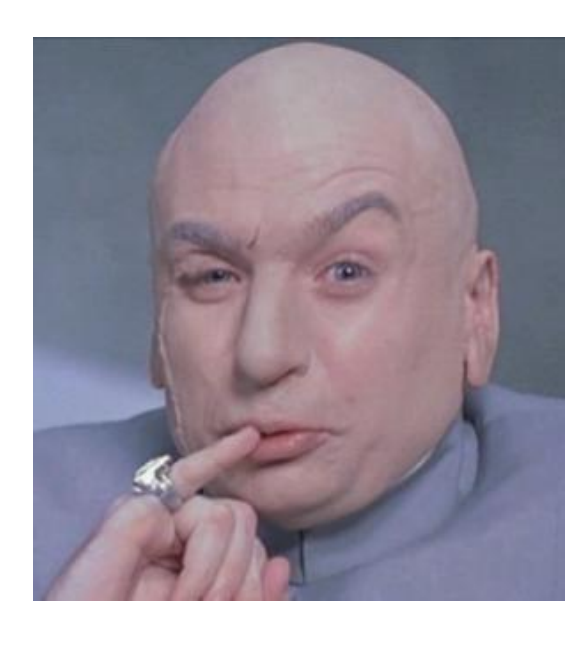

```
typedef struct chem_element
{
   char symbol[3];
   short at_no; 
   float at_mass;
} chem_element_t;
void sneaky(chem_element_t e)
{
   e.at_no++;
}
int main()
\{ chem_element_t as =
         {"As", 33, 74.922};
  print(f''Noatomic = %d\nu'', as.at_no);
   sneaky(as);
  print(f''Noatomic = %d\nu'',
          as.at_no);
}
```
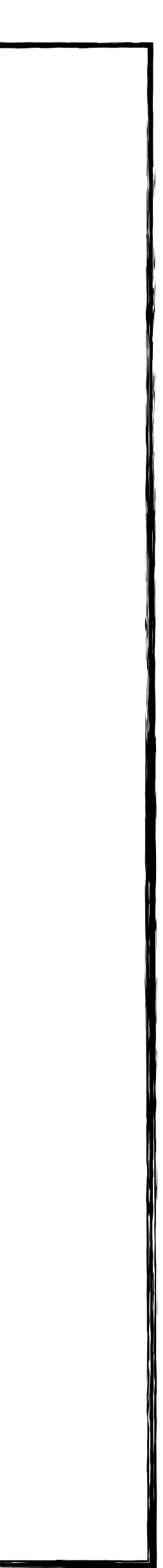

## **Appel de fonction**

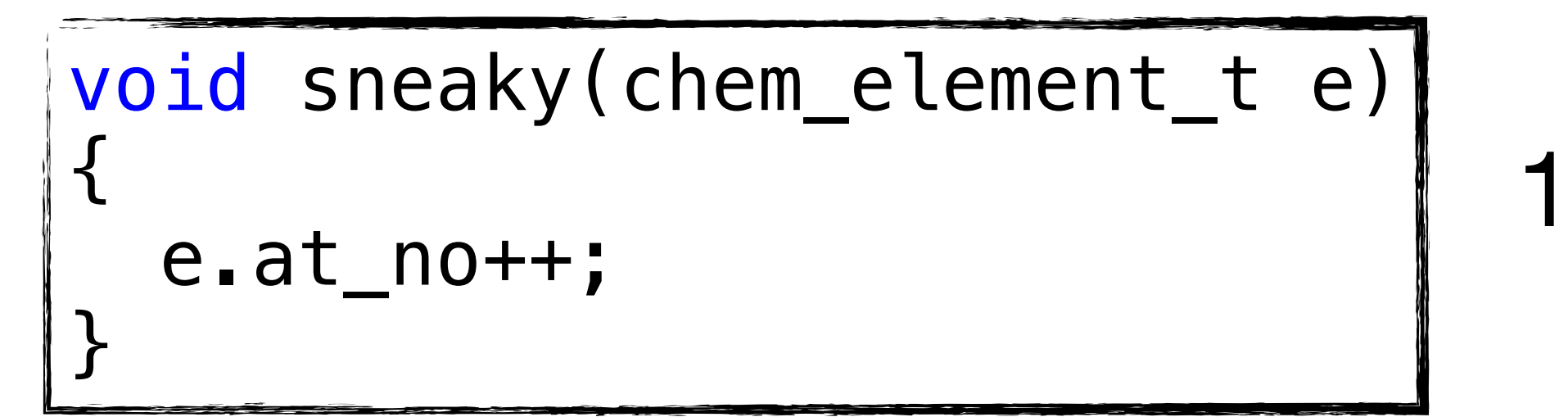

Puisqu'on peut affecter une struct à une autre variable, sneaky a modifié la copie! Ce

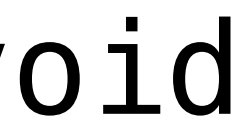

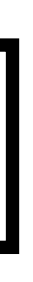

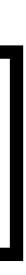

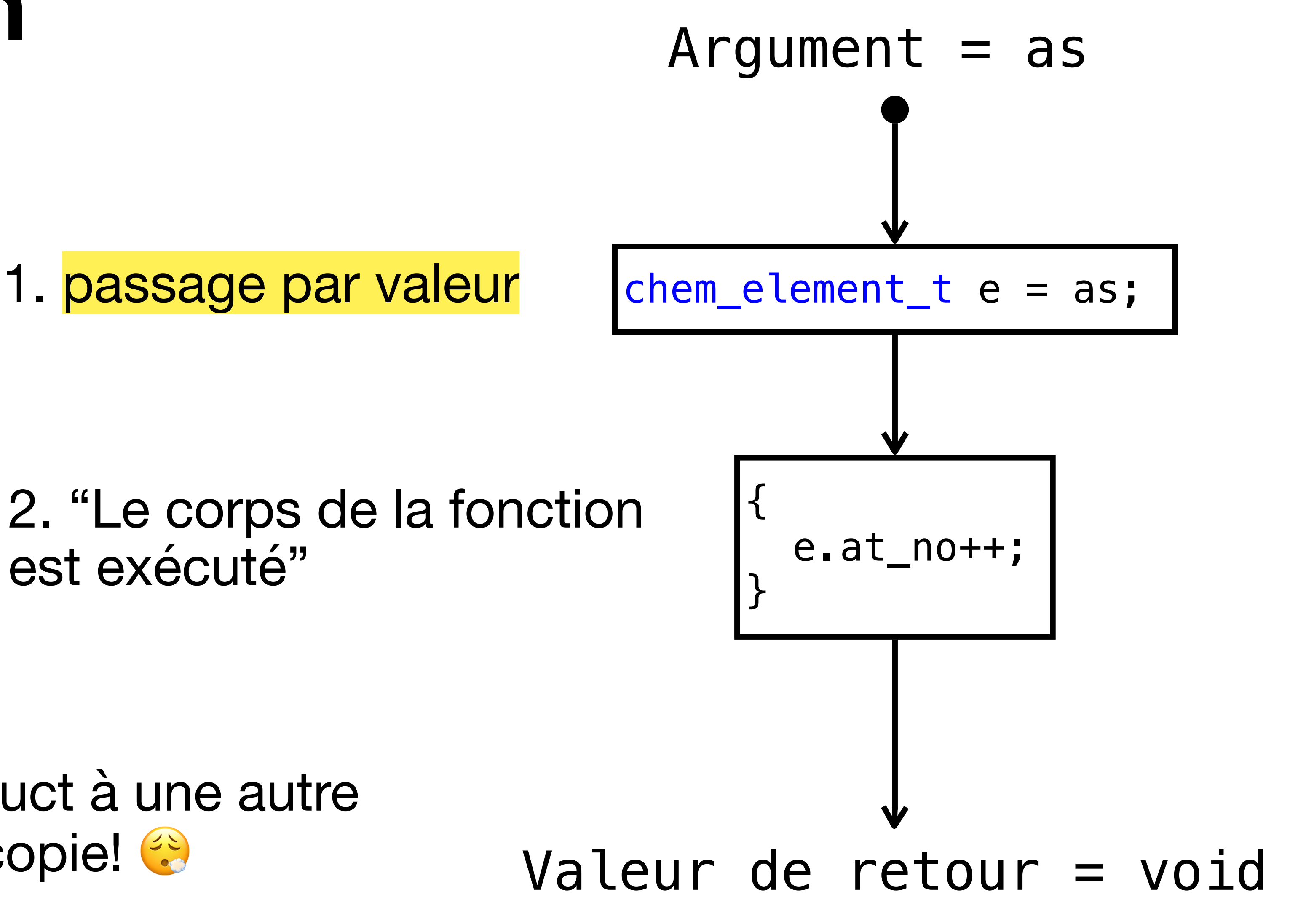

sneaky(as)

### **Tableaux de struct**

```
typedef struct _coord
{
     float x, y;
} coord_t;
coord_t triangle[] = {
   {0, 0}, {0, 1}, {1, 0}};
coord_t *hexagone = polygone(6);
```

```
coord_t *polygone(int n)
\mathcal{L} coord_t *sommets =
         malloc(n * sizeof(coord_t));
    for (int k=0; k<n; k++) {
        sommets[k].x = cos(2*k*M PI/n);
        sommets[k].y = sin(2*k*M_PI/n);
 }
     return sommets;
}
```
## **Test d'égalité**

- On ne peut pas directement comparer deux struct  $\circledast$
- On doit les comparer membre par membre...

## **Enumérations**

- Parfois nous voulons définir des constantes qui correspondent à une énumération
- Exemples:
	- Les jours de la semaine,
	- Les sept nains,
	- Les actions possibles dans Candy Crush (too soon?)
- Il existe un type pour ça!

## **Enumérations**

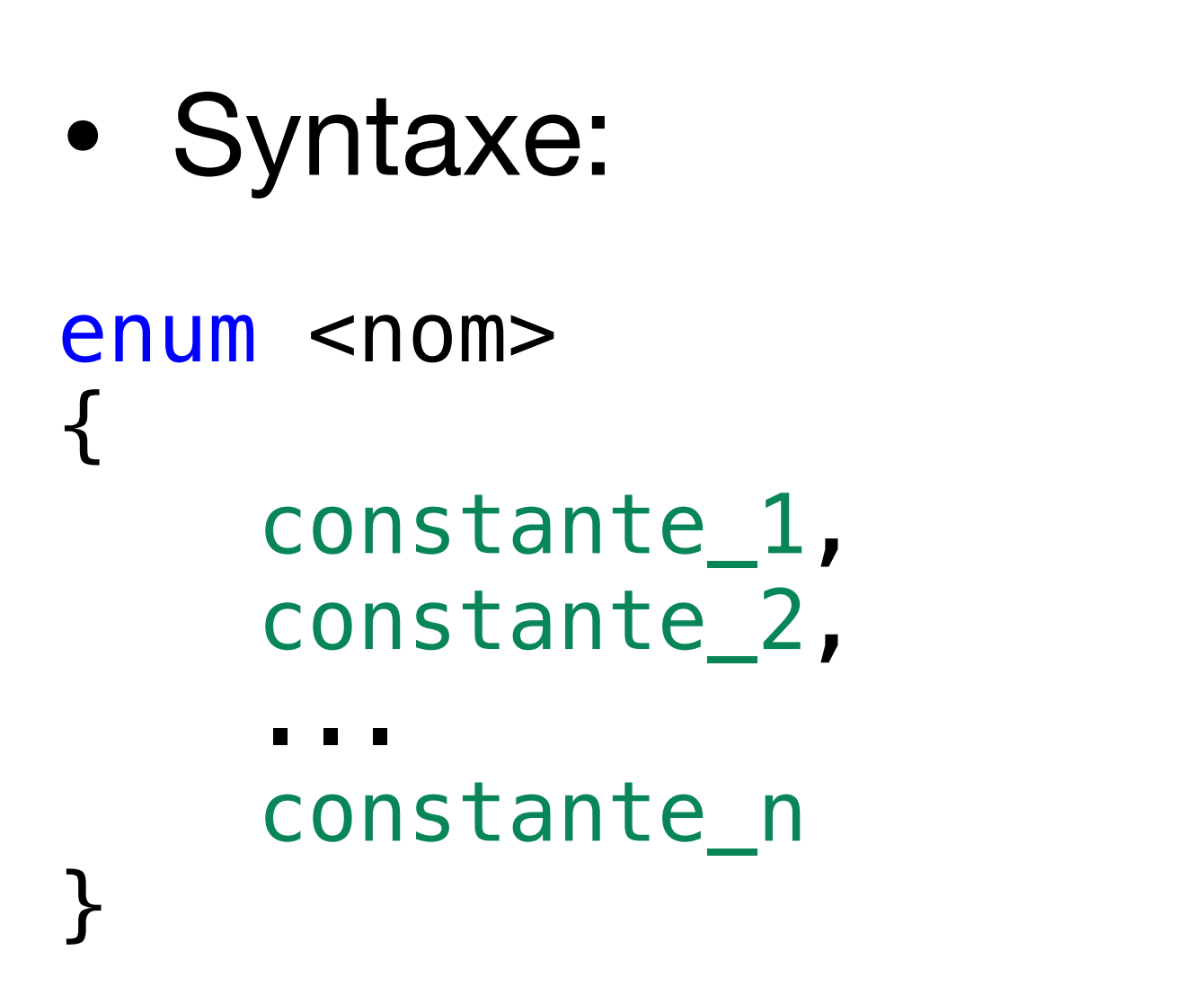

- Les constantes (entières) auront des valeurs consécutives qui commencent à 0
- consécutives (pas forcément distinctes!)

• On peut modifier les valeurs des constantes, les valeurs suivantes seront aussi

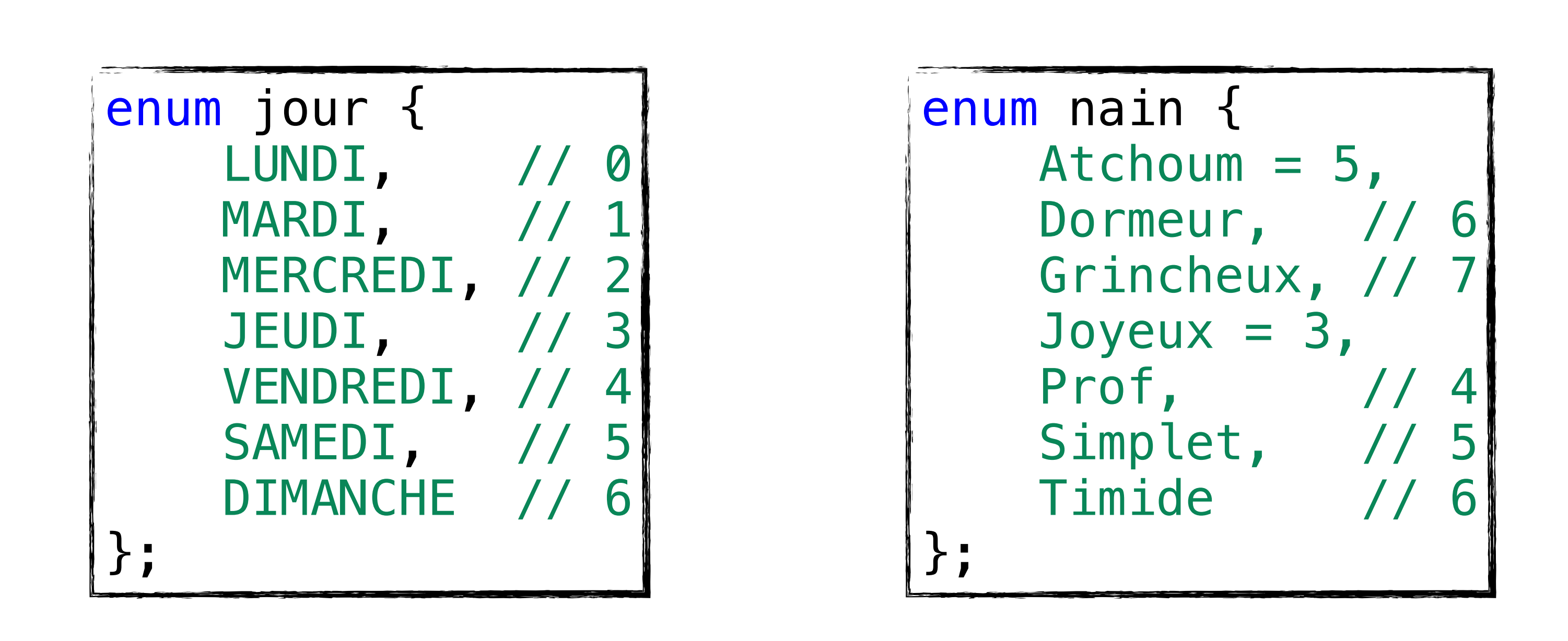

### **Enumérations Variables**

 $jour_t$   $j = MARDI$ ;

- On peut lui affecter une autre valeur que la valeur de MARDI
- Les enum sont essentiellement des entiers

printf("Enum jour = %d (taille=%ld)  $\langle n''$ , j, sizeof(j)); // Affiche: Enum jour = 1 (taille=4)

• (Sauf en C23 où on peut spécifier un autre type)

- 
- 

typedef enum \_jour { LUNDI, MARDI, MERCREDI, JEUDI, VENDREDI, SAMEDI, DIMANCHE } jour\_t;

## **L'instruction** switch

- Parfois nous voulons tester un nombre **discret** de valeurs
- Pour chaque valeur exécuter un code différent

```
switch (<expression>)
\{case valeur_1:
     <instruction_1>
     break;
...
case valeur_k:
     <instruction_k>
     break;
default:
     <instruction_par_défaut>
}
```
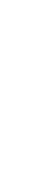

```
\n
$$
\tau e = \text{expression}\n;\nif (e == valuer_1)\n    \text{instruction_1}\nelse if (e == valuer_2)\nelse if (e == valuer_k)\n    \text{instruction_k}\nelse\n    \text{instruction_k}\n
$$

```

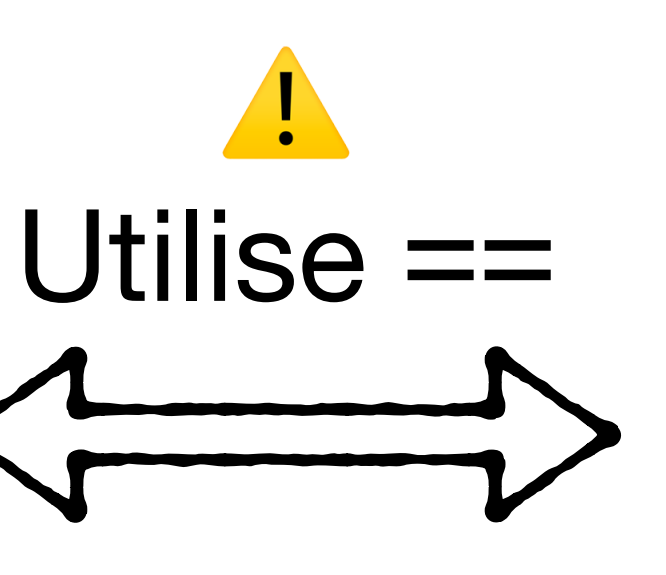

### **L'instruction** switch

```
switch (jour)
{
case LUNDI:
   printf("Les canards vont à la mare.\n");
   break;
case MARDI:
   printf("Ils s'en vont jusqu'à la mer.\n");
   break;
case MERCREDI:
   printf("Ils organisent un grand jeu.\n");
   break;
case JEUDI:
   printf("Ils se promènent dans le vent.\n");
   break;
```

```
 case VENDREDI:
       printf("Ils se dandinent comme ça.\n");
       break;
     case SAMEDI:
       printf("Ils se lavent à ce qu'on dit.\n");
       break;
     case DIMANCHE:
       printf("Ils se reposent et "
               "voient la vie en rose\n"
              "La semaine recommencera demain, "
              "coin, coin.\langle n'' \rangle;
       break;
 }
```
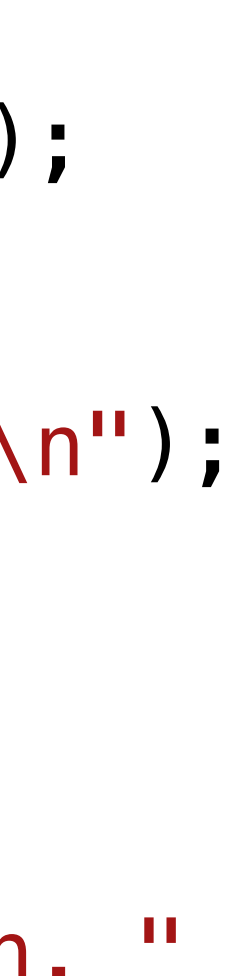

### **L'instruction** switch **Le break**

```
switch (zero_ou_un)
\{case 0:
  printf("Zéro\n")
case 1:
  printf("Un\n");
}
                                           ⚠
                            Quand le break manque, on passe
                                à travers au case suivant!
```

```
zero_ou_un: 1
Affiche:
Un
zero_ou_un: 0
Affiche:
```
Zéro

```
Un
```
### **Etude sur le sommeil**

- Chaque participant a un identifiant (entier)
- On mesure la durée du sommeil pendant un certain nombre de nuits
- Les mesures = un tableau indiquant le nombre d'heures de sommeil + jour de la semaine

```
typedef struct _sommeil
{
     jour_t jour;
     int heures_dormies;
 sommeil t;
typedef struct _info
{
     int identifiant;
     int nombre_nuits;
    sommeil_t *nuits;
  } info_t;
```
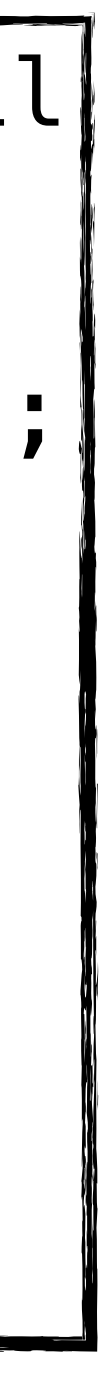

### **Initialiser les mesures Bob**

```
sommeil_t sommeil_bob[] = {
 {MARDI, 
8},
 {MERCREDI, 
7},
 {JEUDI, 
8
}
};
// Bob a dormi 8h mardi, 7h mercredi,
// et de nouveau 8h jeudi
info_t info_bob = \{1, 3, sommeil_bob};
// L'identifiant de Bob est 1,
// on a 3 mesures
```

```
typedef struct _sommeil {
     jour_t jour;
     int heures_dormies;
 sommeil t;
typedef struct _info {
     int identifiant;
     int nombre_nuits;
    sommeil_t *nuits;
} info_t;
```
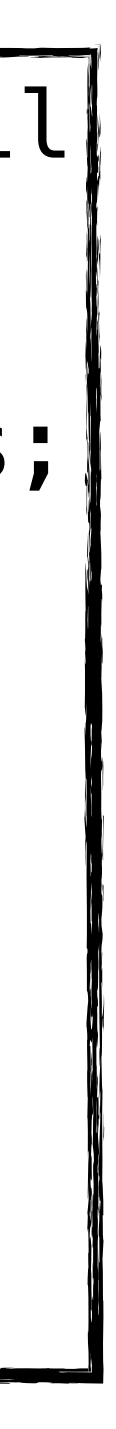

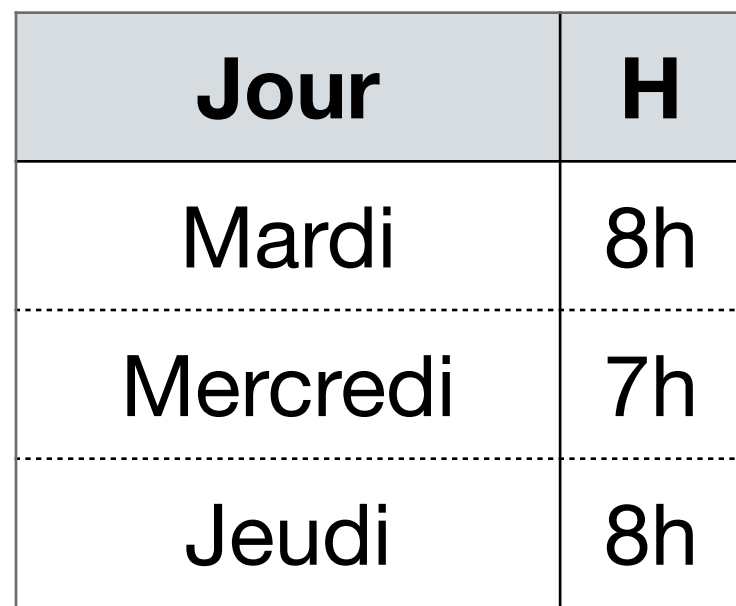

### **Initialiser les mesures Alice**

 $info_t$  info\_alice = info\_bob; // On prend les valeurs de Bob et on les modifie

 $info\_alice$ .identifiant = 2;  $info\_alice.nombre_nuits = 2;$ // Que 2 nuits

info\_alice.nuits $[0]$ .heures\_sommeil = 6; // Alice a dormi 6h mardi

 $info\_alice.nuits[1]$ .heures\_sommeil = 10; // Alice a dormi 10h mercredi

// Pas de mesure pour jeudi

```
typedef struct _sommeil
{
     jour_t jour;
     int heures_dormies;
 sommeil t;
typedef struct _info
{
     int identifiant;
     int nombre_nuits;
    sommeil t *nuits;
 } info_t;
```
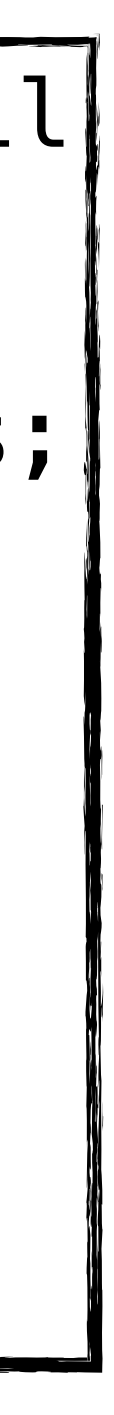

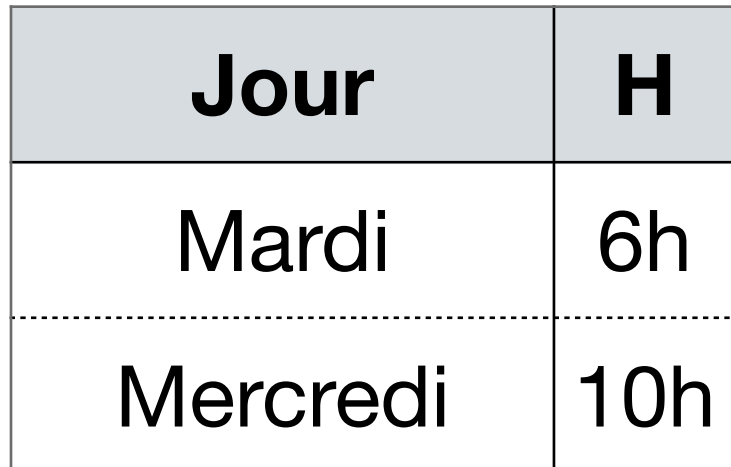

### **Que voit-on?**

Identifiant: 2 Nombre de nuits: 2 Nuit 1: Mardi, 6 heures Nuit 2: Mercredi, 10 heures

Identifiant: 1 Nombre de nuits: 3 Nuit 1: Mardi, 6 heures Nuit 2: Mercredi, 10 heures Nuit 3: Jeudi, 8 heures

• En modifiant les mesures de Alice, nous avons aussi modifié les mesures de Bob!

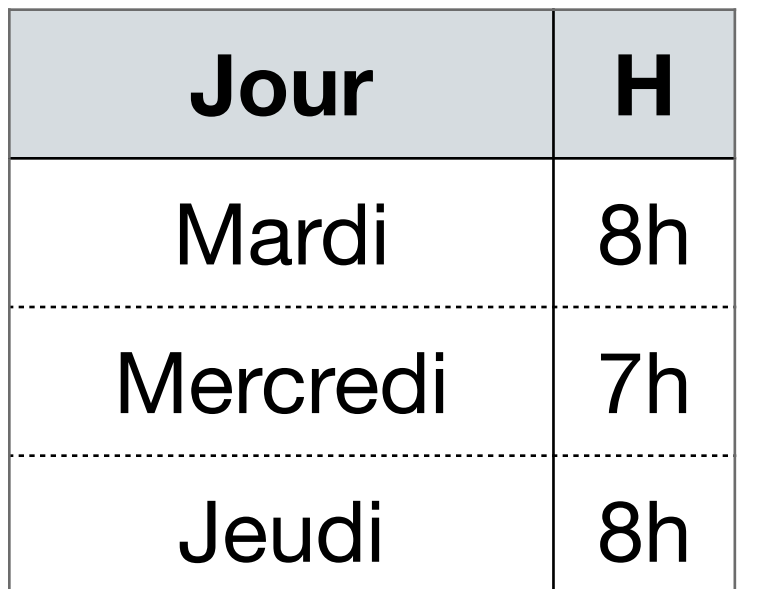

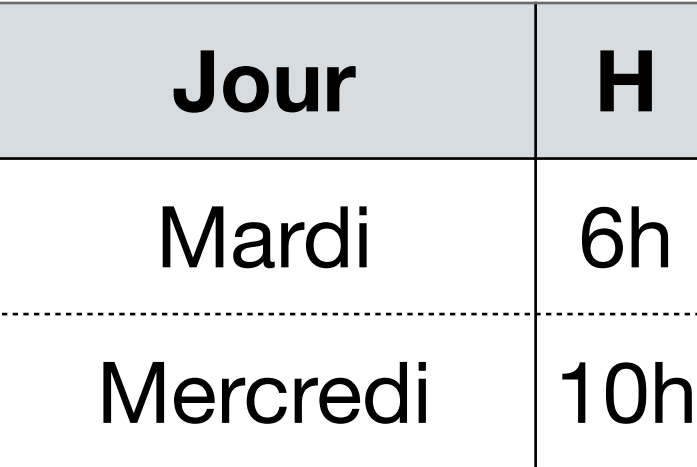

### Bob Alice

```
typedef struct _sommeil
{
     jour_t jour;
     int heures_dormies;
} sommeil_t;
typedef struct _info
{
     int identifiant;
     int nombre_nuits;
    sommeil_t *nuits;
  } info_t;
```
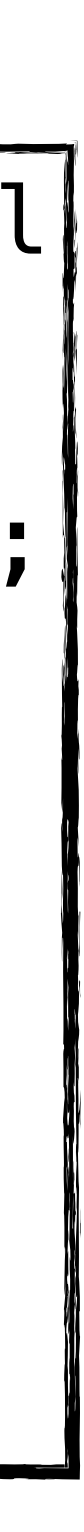

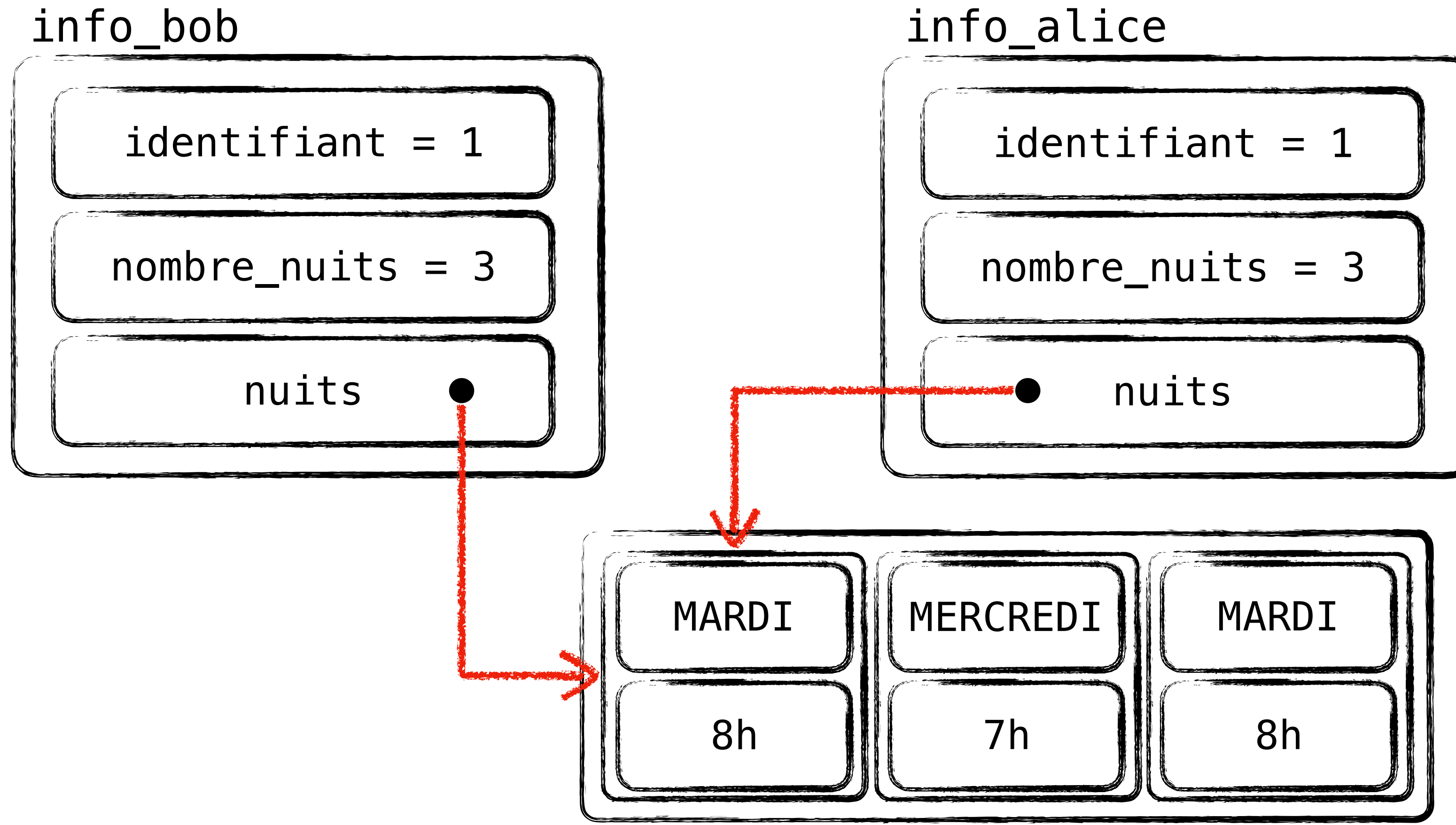

### **Copie superficielle** *Shallow copy*

### $info_t$  info alice = info bob;

La copie superficielle pointe vers le même tableau que l'original.

Si on modifie info\_alice.nuits, alors on modifie aussi info\_bob.nuits !

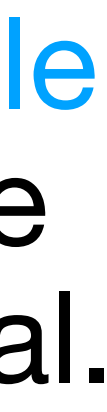

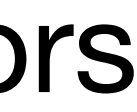

## **Copie profonde Deep copy** info\_t info\_alice = info\_bob;

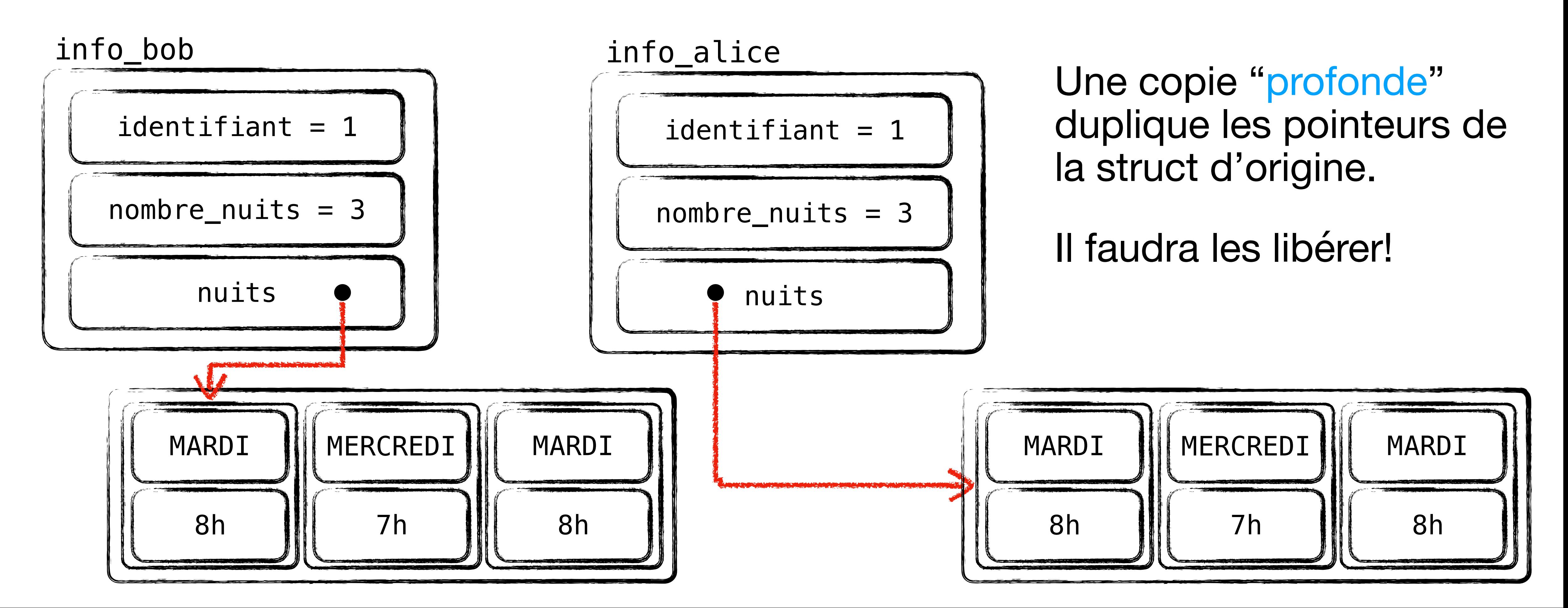

```
info_alice.nuits = malloc(3 * sizeof(sommeil_t));
info_alicenuits[0] = info_bobnuits[0]; etc.
```